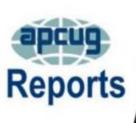

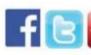

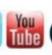

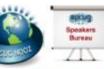

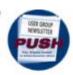

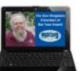

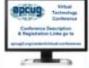

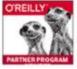

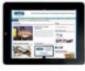

# **Spring 2019**

ADCTIC

# **Association of Personal Computer User Groups**

# A word from APCUG's President

| ALCOG                     |               |        |
|---------------------------|---------------|--------|
| COMMUNICATIONS            | <u>32</u>     |        |
| APCUG FINANCIAL           |               |        |
| SUMMARY                   | <u>2</u>      |        |
| <b>APCUG MEMBER GROUI</b> | P             |        |
| GRANT PROGRA,             | <b>23</b>     |        |
| APCUG'S SPEAKERS          |               |        |
| BUREAU                    | <b>2</b> 7    | Δ      |
| ARTICLE DEADLINES         | <u>30</u>     | ,<br>u |
| <b>BOARD OF ADVISORS</b>  | <u>32</u>     |        |
| <b>BOARD OF DIRECTORS</b> | <u>32</u>     | t      |
| <b>COMMITTEES AND</b>     |               | Т      |
| CHAIRS                    | <u>31</u>     | c      |
| FLORIDA REGIONAL TE       | $\mathbf{CH}$ |        |
| CONFERENCE                | <u>6</u>      | h      |
| GENERAL ARTICLES          | <b>23</b>     | S      |
| JERE'S TIPS               | _3            | ii     |
| MEMBERSHIP                | <u>2</u>      | а      |
| MEMBERSHIP HAS ITS        |               | h      |
| BENEFITS                  | <u>29</u>     | S      |
| OFFICERS                  | <u>32</u>     | 5      |
| REGION 1                  | <u>6</u>      | Δ      |
| REGION 10                 | <u>19</u>     | g      |
| REGION 11 and             |               | Ъ      |
| INTERNATIONAL             | <u>21</u>     | Δ      |
| REGION 2                  | 8             | 0      |
| REGION 5                  | <u>14</u>     | Υ      |
| REGION 8                  | <u> 16</u>    | В      |
| REGION 9                  | <u>17</u>     |        |
| <b>REGIONS 3 and 6</b>    | <u>12</u>     | ii     |
| SPECIAL CONTEST           |               | 11     |
| ANNOUNCEMENT              | 4             | t.     |
| VTC                       | 28            | U      |

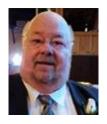

APCUG is diligently working on many things to help you and your user group. Mark your calendar for November 9 and 10, 2019 for the Regional Technology Conference in Florida.

This year again, there are four Virtual Technology Conferences crammed full of new technology and info along with some town hall-style roundtable webinars. We have the ever-expanding Speaker's Bureau, and a website full of constantly changing information to name a few things for member groups. We have also been increasing our presence on our Facebook page <a href="https://www.facebook.com/APCUG/">https://www.facebook.com/APCUG/</a> and other Social Media sites such as Twitter <a href="www.twitter.com/apcug">www.twitter.com/apcug</a>.

As a board, we look forward to working with all APCUG's member groups in order to help them help their members.

APCUG constantly offers many benefits and they are updated often. Need a program or speaker for a meeting? Check out our YouTube videos <a href="www.youtube.com/apcugvideos">www.youtube.com/apcugvideos</a> or Speakers Bureau interactive webinar presentations. Got a topic that you are interested in? Let us know.

If APCUG can help you and your group in any way, please feel free to contact your Regional Advisor or anyone else on either Board. Our emails are on the website at <a href="https://www.apcug2.org">www.apcug2.org</a>

**David Williams** 

# **APCUG FINANCIAL SUMMARY MARCH 2019**

Ray Baxter, Treasurer

rbaxter (at) apcug.org

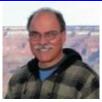

| PayPal<br>Income<br>Expenses                                                  | Balance<br>Membership Dues<br>PayPal Fees<br>Balance | 2/28/2019                           | \$3,154.15<br>100.00<br>(2.80)<br>\$3,251.35 |
|-------------------------------------------------------------------------------|------------------------------------------------------|-------------------------------------|----------------------------------------------|
| Bank of America<br>Income                                                     | Balance Checking<br>Membership Dues                  | 2/28/2019                           | \$4,814.67<br>100.00                         |
| Expenses Registered Agent Service OSHC OSHC Total Expenses                    | Incorp<br>E-Novative<br>Zoom                         |                                     | \$99.00<br>85.00<br>106.58<br>\$290.58       |
| Checking Account Savings Account Certificate of Deposit Total Bank of America | Balance<br>Balance<br>Balance                        | 3/31/2019<br>3/31/2019<br>3/31/2019 | •                                            |

Total Bank Balances \$113,449.20

MEMBERSHIP Lee Laughner, Chair llaughner (at) apcug.org

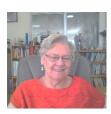

Membership renewals are still trickling in, and as of April 15, with the addition of two new groups, one in Minnetonka, MN and one in Overland Park, KS, we have 143 User Groups registered.

# JERE'S TECH TIPS / APPLE TECH TIPS ON www.apcug2.org

Jere Minich, Advisor, Region 5

**HOW TO SELECT AND CLOSE MULTIPLE CHROME OR FIREFOX TABS AT ONCE** – Closing browser tabs one by one is a pain. Chrome and Firefox let you select tabs on your address bar, and you can quickly close those tabs with a keyboard shortcut or your mouse.

Go to this How-To Geek web page and get the tip with screenshots. http://bit.ly/208hoS4

**HOW TO USE MOZILLA'S FIREFOX SEND TO SHARE LARGE FILES SECURELY** – it can be frustrating when you have a large media file(s) to send to a friend or colleague over the web. You can't just simply attach a 1 GB file in an email and send it off. Email services put limits on the attachment size. And, depending on the company, the attachment size needs to be under 20 MB or less.

The good thing is there are third-party services out there that allow you to send large files like WeTransfer, for example. Or, you can share files via OneDrive, Dropbox, or other services. But Mozilla recently launched Firefox Send which a free file transfer service that allows you to share large files from any browser. And it's super easy. Anyone can send files up to 1 GB in size, and with a Firefox account you can send up to 2.5 GB worth of data. Not only that, but the service provides end-to-end encryption for secure file transfers.

Go to this Groovy Post web page and get the steps with screenshots. http://bit.ly/2TPaDd4

**HOW TO PREPARE YOUR DIGITAL LIFE FOR YOUR DEATH** – Death is inevitable. Don't make it harder on those you leave behind. Here's how to let loved ones manage passwords, sensitive data, and social media profiles after you die.

Our own death is as somber as it is inevitable. But as we live more of our lives online, it's more important than ever to make sure loved ones can access digital accounts when we're gone. Don't be the guy who locked cryptocurrency exchange customers out of \$250 million after his death because only he knew the password.

There are a number of ways loved ones can request access to your accounts once you're gone, but they don't need that stress. Several online services allow you to designate legacy contacts or grant access after a period of inactivity. Here's how to make sure that those you leave behind are able to manage your affairs when you can't anymore.

Go to this PC Magazine web page and get started. http://bit.ly/2F80WwK

**HOW TO CAPTURE SCREENSHOTS ON YOUR PHONE AND COMPUTER** – Sometimes you want to keep a copy of something you're looking at on your computer or phone screen but it's not a file that can be saved or website that can be bookmarked and replicated in exactly the same way. Read more of this Techlicious article at http://bit.ly/2TYt1jl

**STILL USING WINDOWS 7? MICROSOFT'S NEXT UPDATE IS CRITICAL** – If you want to continue receiving Windows updates, then the next Windows. and Windows Server 2008 update is critical as it adds support for SHA-2 encryption. Without it, future updates can't be downloaded.

Support for Windows 7 is set to end on **Jan 14. 2020**, but access to Windows updates may end in March if you don't allow your Windows 7 machines to download and install Microsoft's next patch.

# **SPECIAL ANNOUNCEMENT APCUG's 2019 Contests**

# Begin September 1 and end September 30

\*\*Contests are only open to APCUG-member groups\*\*

APCUG is pleased to announce its 2019 Contest categories: eBulletin, Digital Photography, Newsletter, and Website.

- Information about entering the contests will be sent in early August.
- Submissions must be received September 1 through the 30th.
- Judging will take place through October 15.
- Winners will be announced at the Annual Meeting held after the November 2 Virtual Technology Conference.

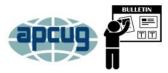

#### **eBULLETIN CONTEST**

This year we have added a new category: eBulletins.

eBulletins can be used for communicating with groups via email or free or paid email marketing apps such as MailChimp, Constant Contact, GetResponse, and others. (APCUG uses email and the free version of MailChimp to communicate with groups.) Member groups are creating informational messages that can contain announcements or news to keep their members up-to-date with what is happening with their group as well as in the world of technology.

#### **Judging Criteria:**

- Format
- Club information
- Links to technology articles, etc.

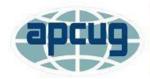

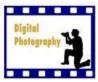

# **DIGITAL PHOTO CONTEST**

The Digital Photo Contest will again showcase the talents of your group's photographers! Somewhere inside of all of us is a creative genius and APCUG wants to give your members the opportunity to grab the spotlight. They have "been there and done that" and snapped the picture; we encourage them to enter the digital photo contest.

#### **Categories**

- Animals
- Architecture Design, cityscapes and landmarks

- Landscape
- People

#### **Judging Criteria**

- Composition
- Technical Skill
- Visual Impact

If a photographer won a prize in 2018, he/she is not eligible to enter the contest this year.

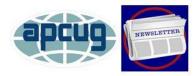

#### **NEWSLETTER CONTEST**

Eligible contest entries include:

- Newsletters mailed to members
- PDF newsletters
- eNewsletters using an email service

Newsletters created in February and March 2019 are eligible for the contest.

# **Judging Criteria**

- User Group Information
- Editorial Content
- Layout & Presentation

If a group won a prize in 2018, it is not eligible to enter the contest this year.

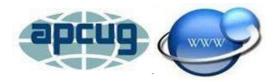

## WEBSITE CONTEST

APCUG encourages its member groups to create and maintain a website for member information as well as for promoting their group to non-members. If your group won an award in 2018 for its Website, it is not eligible to enter the contest this year.

## **Judging Criteria**

- Communication
- Organization / Navigation
- Visual Presentation / Design
- Creativity / Original Ideas / Content
- Accessibility

If a group won a prize in 2018, it is not eligible to enter the contest this year.

# FLORIDA REGIONAL TECH CONFERENCE November 9 and 10, 2019

Mark November 9 and 10 on your calendar as an event to remember. Yes, APCUG is having a technology conference in Zephyrhills, Florida on these dates.

Beyond the traditional roundtables, we are going to try to provide the opportunity for training by bringing in experts from outside the user group community. These speakers bring expertise that many user groups may not easily have access to. Some of the topics will be cybersecurity, using your iPhone to adjust your hearing aids, and of course internet security.

There will be door prizes, swag bags, and other goodies for everyone.

The conference will be held at the Elks Lodge #2731 in Zephyrhills, Florida. This will be a day and a half event and will include two breakfasts (one champagne), one lunch and one sit down formal dinner. We will offer at least 8 technical presentations and the opportunity to meet and greet old friends and the chance to make new ones. All this for the price of \$75 per person.

Registration will be forthcoming, watch the APCUG website for the latest information and updates.

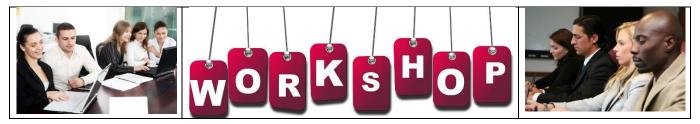

# REGION 1 CT, MA, ME, NH, NY, RI, VT

Sam Wexler, Advisor swexler (at) apcug.org

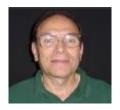

# Danbury Area Computer Society Building Interactive Holograms Using Looking Glass Brian Jackson

The March Danbury Area Tech Meetup featured Brian Jackson showing how to build interactive holograms using Looking Glass. They saw a demonstration of the Looking Glass, a new holographic display (3D without the glasses) and learned how Brian built apps for it using the game engine Unity as well as developing apps in JavaScript using three.js and WebGL.

# How to Grow Your Business with Video Online in 2019 Mike Kaltschnee

Ardonyx D, founder, and Joseph P, senior creative strategist, of 7 Avenue Media shared their expertise about how to be effective using video marketing in today's fast-changing digital world.

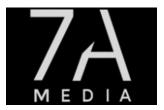

There was a live presentation followed by Q & A. If you've ever wanted to speak in front of a group, this was a great way to get some experience.

You can talk about a project you're working on, a cool technology, or almost anything tech-related.

Email Mike@DanburyHackerspace.com for more information

# The PC Users Group of Connecticut (TPCUG-CT) <a href="www.tpcug-ct.org">www.tpcug-ct.org</a>

Do you have a Microsoft store in your area? Get in touch, make some friends, book a presentation – instore or your meeting location.

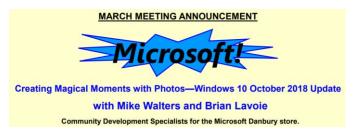

Their February meeting had two prize drawings. First was a \$50 prize to the winner of the annual survey contest. The entry was for members that completed the survey and included their name along with a number guess. At the meeting, a random dollar bill was chosen and the last two serial number digits became the winning number. If no one selected the winning number, then the number closest to the number without going over was the winner. The dollar bill selected had two zeros as the last two digits in the serial number. Since no one selected "00," and it was not possible to have a number under "00," the closest number, "10" picked by Vic Casaretti was declared the winner. Although the winner was present, anyone not present could also have won.

The meeting concluded with their monthly prize drawing where winners have to be present to win. Three names were called and Diane Harrison was in attendance to collect the prize of her choice from several items that most people can use. They publish all the names that were drawn to encourage member attendance.

# Westchester PC User Group Operating System John Moore

What is an OS (Operating System) and why do we need one? Most people are not aware that their computer has an OS, or they think Windows runs the computer. They don't realize that Windows is only the software that enables them to run their applications.

But is Windows the only choice for a personal computer?

John Moore presented some other options and the reasons that Windows might not be your best or only choice.

John, the leader of their every-other-month Linux & Makers workshop, is well versed in operating systems.

# REGION 2 DC, DE, MD, NC, NJ, PA, VA,

Gabe Goldberg, Advisor ggoldberg (at) apcug.org

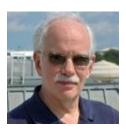

#### **NEW JERSEY**

# Princeton PC Users Group (PPCUG) <a href="https://www.ppcug-nj.org/">www.ppcug-nj.org/</a> goo.gl/dSJ574 (Facebook)

PPCUG viewed the November 2017 video of "Frank Abagnale: Catch Me If You Can" from "Talks at Google." Abagnale is a renowned cybersecurity and fraud-prevention Expert. His contributions to the world of security are immeasurable. He leaves audiences with a deep understanding of today's evolving security landscape, and more importantly, a vision of how to make the world a safer place. The group also viewed Hewie Poplock's VTC video "Cut the Cord, Things to Consider Before Firing Your Cable Company." Hewie discussed over the air and over the Internet services, including many ways to fulfill wants and needs as to TV viewing. He also covered broadband and Internet home phones.

#### **PENNSYLVANIA**

# CPUSER Group and Computer & Technology Club <a href="https://www.cpusergroup.org/www.facebook.com/cpug.cpusergroup">www.facebook.com/cpug.cpusergroup</a>

A meeting featured Bob Wing, CEO of PCPinpoint Technologies, Inc. makers of LikeNEWPC automated computer repair software. Bob and co-founder Harvey Lawton bring over 75 years of computer and startup related experience. Designed for novices, LikeNEWPC automatically runs 12 different scanners and tools to thoroughly clean and repair disabled, badly infected and slow Windows computers.

The main meeting highlighted how the home is one's center of safety and comfort. Dan Stanford, Life Safety Consultant, talked about how to protect against intruders, monitor fire alarms, video, and personal emergency response and more.

Other presentations included John Korkowski on Apple iPhone/iPad tips and tricks and How to uninstall CybeReason software and install Acronis Ransomware Protection.

At another meeting, members heard about "When Electricity and Music Collide, the Tesla Coil Sings" - The "Singing Tesla Coil," sometimes called a zeusaphone, thoramin, or musical lightning, is a form of plasma speaker.

# Philadelphia Area Computer Society PACSnet.org Webmaster@PACSnet.org

PACS viewed the excellent video on canceling your cable TV subscription by Hewie Poplock as presented at APCUG's November 2018 APCUG VTC, linked here: <a href="https://www.youtube.com/watch?v=a843JQh2mjl">https://www.youtube.com/watch?v=a843JQh2mjl</a>

A meeting offered three mini-presentations: Microsoft Security Center in Windows 10; New Privacy Updates for Windows 10; Password Managers for all devices. And parallel tracks offered:

- Staying Connected While You Travel Ron Brown, Program Chair, Program Coordinator, Silvercom Computer & Technology Club
- Unusual Sources on the Web for Family History Research Jeri J. Steele, President, BGAMUG Computer Club
- The Future of Windows Michael Shalkey, Computer Tutor and Troubleshooter Channel Islands
   PCUG
- Roundtable Discussion on new ideas for user groups.

A noon video highlighted FreeNAS, a free and open source software network attached storage package. It uses FreeBSD, another UNIX derivative, to provide an enterprise-grade NAS solution that runs on a variety of hardware from consumer grade and up. It uses ZFS, a file system dedicated to keeping your data safe.

A noon video described geographic information systems (GIS), frameworks for gathering, managing, and analyzing data. Rooted in the science of geography, GIS integrates many types of data. It analyzes spatial location and organizes layers of information into visualizations using maps and 3D scenes. More than just maps, GIS serves as a basis for policy decisions concerning social, environmental, agricultural and many other issues.

#### **MARYLAND**

# Chesapeake PC Users Group (CPCUG)

www.chesapeakepcusersgroup.org/ www.chesapeakepcusersgroup.org/SIG.html#MSCUG mscug@chesapeakepcusersgroup.org

A meeting pondered whether Microsoft's Windows 10 Defender Security is good enough to be a computer's main anti-virus and anti-malware protection. It comes with Windows 10, it's free, it updates with the Windows 10 update schedule, and many people now believe it is good enough to be the main defense software for their computer.

A meeting outlined best cell plans for the Chesapeake/Annapolis Maryland area comparing coverage, customer support, data, text, and voice plans for AT&T, Verizon, T-Mobile, Sprint, and re-provider vendors, like Mint Mobile, Republic, and others.

Member Mike Young, who's owned Tesla 3 and Nissan Leaf all-electric cars for several years, spoke on "All Electric Cars." He then described pros & cons vs. hybrid gas/electric and all gas cars, covering range, cost, battery life and cost, public recharge availability, make and brands, and satisfaction in using.

#### **VIRGINIA**

**Fredericksburg PC Users Group (FPCUG)** <u>www.fpcug.org</u> goo.gl/Vt3nK9 (Facebook) <u>www.meetup.com/FredericksburgPC-Users/</u>

Commander Brad Largent, Disabled American Veterans (DAV), discussed how the DAV assists disabled veterans and families access benefits. He also discussed issues DAV addressed before Congress on behalf of veterans.

Executive Director Rita Girard, Mental Health America of Fredericksburg (MHAF), described the oldest local nonprofit charitable organization. Founded in 1955, MHAF provides education, advocacy, and service to people with mental health needs. They educate to promote mental health awareness and understanding.

FPCUG Windows Workshop meets regularly.

The group recently updated bylaws -- when were YOURS brought up to date? -- reflecting multiple changes:

- Modernizing communications to allow announcements via social media
- Removing obsolete data on funds allocation
- Allowing members other than the primary member for service in volunteer positions, including on board of directors
- Updating officers list and tenure limitations

The notice of FPCUG's annual meeting urged members to know more about the group. The annual meeting will inform you about the group's purpose, accomplishments during the past year, and plans. FPCUG finances and a working budget for the next fiscal year were presented and discussed. Nominees for FPCUG offices were presented and elected. Members were urged to volunteer to fill important positions and roles in the organization.

Experimac workshops, launched in June 2017, to focus on Apple/Mac products, though many applications discussed can also be used on Android devices.

Jim Hopkins:

- Demonstrated how to Enable or Disable AutoPlay Features.
- Demonstrated how to free up hard drive space on Windows 10.
- Demonstrated how to fix a Windows Update that fails to install.
- Discussed the latest telephone and email computer scams.
- Facilitated Q & A on any problems involving computer repairs.

Sarah Parry, Executive Director of Downtown Greens, spoke about this beautiful, public, greenspace.

# Northern Neck Computer Users Group (NNCUG) www.nncug.net/

A meeting offered a hands-on tutorial on setting up and using Skype. Members were invited to bring laptops and tablets to follow along. A subsequent newsletter recapped the presentation in detail, with screenshots:

- What is Skype?
- What Can Skype Do?
- Amazon Alexa
- Video
- Sharing
- Skype Translator

Once again the members of the NNCUG Photo Special Interest Group displayed their photos at the Lancaster Community Library. The photos were displayed for the month of February. The newsletter included some photos displayed.

A meeting survey on topics desired yielded the following assortment:

- Blogs
- Publishing a Book
- Creating Photo Books
- Pay Pal and Apple Pay
- Fake News
- Psychological Research
- Artificial Intelligence
- Ted Talks
- Influencers
- 3D Printing

Anne Moss gave a presentation on local rural broadband, including links to related articles (see the write-up on Next Century Cities in this issue's "How-To's, Tips and Tricks for Member Group" section): When Will Broadband Make It to the Northern Neck? <a href="https://tinyurl.com/y2qi692h">https://tinyurl.com/y2qi692h</a> Wittman Pushes for Rural Broadband Access <a href="https://wittman.house.gov/news/documentsingle.aspx?DocumentID=1953">https://wittman.house.gov/news/documentsingle.aspx?DocumentID=1953</a> Ongoing Shift in Business Behavior

https://drive.google.com/file/d/0BycgGKcuOHzsejQzNHFXRnJJams/view

# OLLI PC Users Group (OPCUG) <a href="https://www.olligmu.org/~opcug/">www.olligmu.org/~opcug/</a>

OPCUG, part of OLLI (Osher Lifelong Learning Institute), meets with PATACS (so see below for speaker/presentation information). The groups have somewhat overlapping officers/directors/members and have happily co-located meetings for several years. There's strength in numbers -- having 40-60 people at joint meetings gives speakers larger audiences and makes presenting more appealing. Still, OPCUG/PATACS retain individuality and even conduct parallel meeting door prize raffles, with individuals drawing tickets for a group to which they don't belong.

# Potomac Area Technology and Computer Society (PATACS) <a href="www.patacs.org/">www.patacs.org/</a>

PATACS holds three meetings every month: a relatively small technology presentation meeting in the intimate setting of a historic county building, an open Q&A/discussion and problem-solving meeting in the same building, and the large meeting shared with OPCUG (see above). Joint meetings offer two presentations, "Learn in 30 Minutes" and a 75-minute talk. Talks are generally live streamed and recorded for viewing on demand. Visit <a href="https://www.patacs.org/recmtgspat.html">https://www.patacs.org/recmtgspat.html</a> for slides and videos. Recent presentations were:

- Windows Shortcuts and Hot Keys
- VPNs: Don't Get Mugged on the Information Superhighway
- Computer Security for the Realistically Insecure
- Power Banks (batter rechargers)
- BESTEK Travel Adapter / Converter
- What's a Router, and Why Do I Want One?

Windows Snipping Tool

# Washington Apple Pi (WAP) www.wap.org https://www.meetup.com/Waporg/

At an Afternoon Learners SIG, Fairfax, VA Micro Center store manager Jeff Katz set up a meeting room perfect for a Pi meeting. He arranged a dedicated and robust Wi-Fi channel for the group and set up the customary two screens, with projector and screen plus huge HD TV with Apple TV attached. He also discounted the cost of a member's purchase, and happily invited attendees to come back! He's also exploring partnering with The Pi for facilitating Mac recycling. Attendees next watched the newest Renee Ritchie (iMore & Vector) video about Apple 2019 Product Review on the large HD TV.

At the same ALSIG, they watched/discussed local journalist Rob Pegoraro's Yahoo Business piece about TV makers LG, Sony, and Vizio including Airplay functionality in their new internet connected TVs! <a href="https://finance.yahoo.com/news/tv">https://finance.yahoo.com/news/tv</a> -could-soon-features-better-181820218.html We viewed "Top Tech Gadgets at CES" -- <a href="https://youtu.be/mHreov2zl1U">https://youtu.be/mHreov2zl1U</a> and Dale Hrabak's wonderful mashup from a previous General Meeting.

# REGIONS 3 and 6 IA, IL, IN, KY, MI, MN, NE, ND, OH, SD, TN, WI

John Kennedy, Advisor jkennedy (at) apcug.org

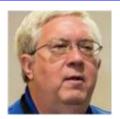

**REGION 3** 

# OHIO

# Lorain County Computer Users Group (LCCUG) <a href="https://lccug.com/">https://lccug.com/</a> - Facebook <a href="http://bit.ly/2GpijKi">http://bit.ly/2GpijKi</a>

Twitter https://twitter.com/lccug

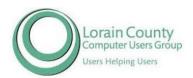

Their March meeting offered members a great deal of information on "Digital Assistants." From the press release on the Morning Journal: "The Lorain County Computer Users Group announced that at its March 12 meeting it will explore the many uses of the Alexa Echo.

Attendees can learn how it can help make their home a Smart House. Members also will compare it to the Google Home and learn about the popularity of owning a digital assistant." The information was also on their Facebook page and Twitter feed. (Do you send press releases to your local newspaper(s) and keep your social media accounts up-to-date with meeting information?)

On their "Presentation Weblinks from Club Programs And other useful information" page, there is a link to the meeting's YouTube video. It begins with the meeting moderator, president Sandee Ruth,

mentioning she found a discussion about someone who bought an Amazon Dot for a 77-year-old father-in-law with input from various people on how he can use it. One favorite suggestion was to use it for turning on an electric blanket a half hour before bed. Other suggestions were playing games such as bingo, taking a song quiz (he loves 50's and 60's music) and more. Members also shared how they use their digital assistants. They also had an Echo that they played with.

There are also links to various articles, websites, input from members and officers, etc.

- 6 pro Alexa skills you'll use every day
- Complete list of Amazon Alexa commands you didn't know you could use
- How to set up an Amazon Echo from Digital Trends
- Complete guide to Amazon Alexa from THE AMBIENT
- Alexa information- sample commands & information compiled by LCCUG officers.
- 10 of the best things you can do with the Amazon Echo.
- 115 brilliant Alexa Easter eggs: Funny things to ask your Amazon Echo
- The Most Fun (and Useful) Things You Can Do With an Amazon Echo or Google Home
- Alexa commands from Alexa.bio, The living book on Amazon Alexa.
- Amazon's Alexa Guide
- Brief information on Alexa capabilities- from an Amazon email update.
- Echo vs Google Home
- YouTube video about Echo vs Google
- How to Call someone from Your Amazon Echo
- 8 Best New Alexa Skills & Updates
- Using Music on your Alexa
- How to Use Alexa to Help You Prep For a Job Interview. Alexa isn't going to listen to your answers and provide you feedback, but they can work as good prompts to get you started thinking about things you might be asked.

#### **REGION 6**

#### **MINNESOTA**

# Minnetonka Seniors Computer Interest Group (MSCIG)

http://mscig.wordpress.com/

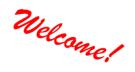

John Retterath, the president of the Leisure World Computer Club in Seal Beach, California, got in touch with me (Judy) and asked if there was a presentation he could give to a prospective group. I customized the "APCUG and Your \$50" presentation for him and thought I would be getting a new group in California.

I was surprised when the group's membership form was received – they are in Minnesota!

MSCIG meets at the Minnetonka Community Center every Friday from 10 am to noon (except holidays). They were organized in 1993, by and for persons of varying computer knowledge and ability. Its purpose is not to teach computers, but to encourage discussion and sharing of computer knowledge and experience.

Computer experience within MSCIG ranges evenly, from "new to computers" to "careers in the industry" and is open to both PC and Mac users. It's not a collection of "Techies."

They ask their members "Is it your turn to do a presentation?" The club has grown through the participation of its members and the contributions of outside speakers. Over the years, the best presentations come from their members showing "How they use their Computers" rather than "How Computers Work." On average, outside speakers present a third of the programs while presentations by members and Q&A sessions comprise the rest. John was supposed to give a presentation on April 19 but the meeting was canceled due to snow. It was 73 in SoCal, 80 on Thursday and 67 on Saturday.

They have had a "What is the APCUG About" meeting and will have one at the end of April on an APCUG Virtual Technology Conference preview with Roger Meyer explaining what this is and how a member can view online all or selected portions of this conference using a computer, tablet or phone.

They have Treaters, Greeters, and Coffee Brewers at each meeting – coffee is \$0.25 a cup.

After attending four get-acquainted sessions, newcomers, if they elect to join, are expected to make a one-time, non-refundable contribution of \$50 – no annual fees are charged. Contributions are used solely for the purchase of computer-related equipment and supplies.

REGION 5
AL, FL, GA, SC
Jere Minich, Advisor
iminich (at) apcug.org

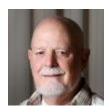

# **Space Coast PCUG (SCPCUG)**

#### www.spcug.com

The SCPCUG is a Charter member of the Association of Personal Computer User Groups (APCUG) -- 1986.

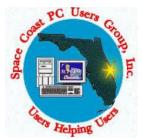

2019 began with a presentation by Bob Gostischa, Avast Enthusiast, who gave a very comprehensive and complete presentation on "Protecting Your Digital Life." He covers a multitude of subjects. This presentation was during the 3<sup>rd</sup> week of Bob's Florida Road Trip. He also has Security Seminar Follow Up Instructions that contain many helpful links to related free software. If your group would like an interactive webinar presentation, get in touch with Bob at 3160bob (at) gmail.com.

In February they had a Computer Roundtable Dialogue with their panel of "experts." SCPCUG president, Dan Douglas (Data Dan – you probably know him from his articles that are included in PUSH) moderated this informal meeting to address the audience's technology issues/questions/problems. As usual, the subjects covered were both diverse and informative.

March brought APCUG's Jere Minich, Advisor for Region 5, to their group for one of his excellent three mini-presentations. The presentations were on "New Privacy Updates for Windows 10," "Password Managers," and "What is a VPN (Virtual Private Network)." He also included an extra on Tips and Hints.

Contact Jere for a presentation (Florida in-person - jminich (at) apcug.org or interactive webinar – complete the Speakers Bureau form found at www.apcug.org.

Last, but not least, their April presentation was on "How to Use eBay" by Data Dan. This presentation raised several questions in comparison to Craigslist and Alibaba. After the presentation, he facilitated a Q&A session where he also explained the meaning of terms such as TCP/IP, DNS, and DHCP. You will find copies of the presentations on their website.

Ron Ingraham, editor (91 years young) of The Space Coast Journal won 1<sup>st</sup> place in the 2018 Newsletter contest.

#### **SOUTH CAROLINA**

# Hilton Head Island Computer Club (HHICC) www.hhicc.org

HHICC's Resource Center provides in-person help for members needing assistance with PCs, Macs, tablets, and smartphone, as well as providing shared use PCs and Macs. Training is also available. HHICC defines the difference between several of the club's member benefits with:

#### DO YOU KNOW...

...the difference between a presentation, a workshop, and a class????

- A presentation is a general information on a topic, given in front of a large group, typically in the large meeting room.
- A workshop is a small group discussion on a specific topic.
- A class is a small group where you can receive step-by-step instructions on how to do something.

# What's New in Technology / Tips & Tricks on apcug2.org

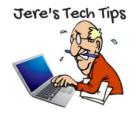

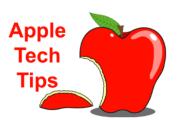

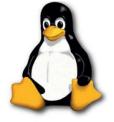

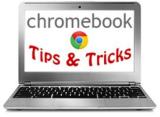

Penguin Platform

# REGION 8 AR, KS, LA, MO, MS, OK, TX

Bill James, Advisor bjames (at) apcug.org

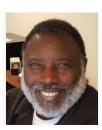

Keeping member computer groups alive and well has become a primary mission for APCUG. We are seeing more and more groups dissolving because of problems with sustaining membership or leadership burnout. Our Region 8 had a group disband in 2018, but it is always encouraging when we get a new group, or two.

I am proud to announce that Region 8 has had two new groups join APCUG this year — Bits and Bytes in Oklahoma City and the Senior Computer User Group of Greater Kansas City (a.k.a. SenCom). Bits and Bytes is part of Oklahoma Home & Community Education, Inc. which is a program of continuing education in all aspects of home and community life. Of the many programs within this organization Bits and Bytes focuses on helping and encouraging Seniors to use computers. The group meets monthly and uses the programs available from APCUG.

SenCom is another organization of seniors (50 plus) who choose to develop skills that allow them to use email, surf the Internet safely, Google, Facebook, use word processing, and do many other computer tasks. The group meets monthly following its mission statement "Providing Senior Paced Computer Technology Learning Experience." Their website features two blogs: *Geek Free* and *For-Go that you may find of interest*. They have a monthly Lunch and Learn roundtable at a local restaurant; their annual, members-only meeting will feature Charlotte and Kirby Drayer, Ambassadors for Road Scholar, talking about "Navigating Russia through Road Scholar."

With the two new groups, this brings Region 8's total of active clubs to 11 within a 6-state area of Arkansas, Kansas, Louisiana, Oklahoma, Texas, and Missouri.

The Computer Club of Oklahoma City (ccOKC) has a new WordPress User Group. The group began meeting in February with guest speaker Rodney Brazil, a Digital Marketing Strategist living in Oklahoma City, giving a presentation on Intermediate Search Engine Optimization (SEO). ccOKC is active on Meetup as is the WordPress group. They needed a permanent meeting place and asked if ccOKC had one they could use. They are now an active part of ccOKC

The New Orleans based Krew de Tech is a group of users helping each other gain a better understanding of personal computing technologies and how to use them in productive ways. They have a general meeting once a month and two hands-on meetings. Beginning in April through July, the group will be hosting Author and Technologist Ed Branley in a series of talks about making your social presence low cost and effective with your own website. Ed Branley has a long history in computer and networking technologies. He currently teaches Enterprise Storage Management for Hitachi Vantara as well as being an author of six books on New Orleans and two Young Adult novels.

Krewe de Tech is the successor to the New Orleans Personal Computer Club which operated from the early 1980s through late 2017. As technology changed, so did the needs of our members.

The Bella Vista Computer Club is in Arkansas. The club has a training center that houses 16 computers for student use and a projection screen for teaching classes. Club members meet monthly to hear presentations on a variety of topics. A recent presentation was by a Lowe's representative on Home Security. The club also offers Help clinics for club members on the first Saturday and third Wednesday. Two of the classes they offer are Computer Security for Regular People – Part 1 that focuses on computers. Part 2 focuses on security for all other devices. They also offer a class on routers as well as how to set up LastPass.

Kudos to all the Region 8 member groups that are making it their mission to help their members become more proficient with using digital technology.

**Happy Computing** 

# REGION 9 AZ, CO, NM, NV, UT Jay Melnick, Advisor imelnick (at) apcug.org

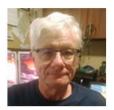

#### **COLORADO**

Greeley Computer Users Group (CUGG) <a href="http://www.cugg.org">http://www.cugg.org</a> CUGG is located in Greeley, Colorado. They are Known as the 50-mile city:

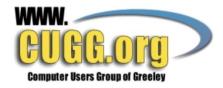

- 50 miles from two state capitals Denver, Colorado and Cheyenne, Wyoming
- 50 miles from Fort Morgan the last of the Great Plains cities
- 50 miles from Estes Park in the Rocky Mountains a prime location in the US

Jim Anderson, the Face of CUGG, is the greeter on their website. Point to him and he'll give you a wave.

They have a Basic Cell Phone group that meets Inside the Saturdary Meeting: 30 minutes of basic cellphone use and 30 minutes of knowledgeable panel members working with members on their phones. This is the time and place to ask the questions that don't get asked at larger group events. The focus is the new beginner to the advanced beginner.

Their "Random Access" web-based newsletter features an article by their president, Eric Moore and the Month(s) That Was information; it's published quarterly. (Thanks to CUGG, I added a feature to my group's newsletter several years ago, The Meeting That Was, that is a recap of what was presented at

the previous month's meeting with pics. *Judy*) Mr. Gadget (Don Wiegel) is the publisher of the newsletter and each month goes to the ENDs of the Internet to find \*GADGETS\* for the 20-minute presentation at the monthly meeting. You will find pics of most of the gadgets on their newsletter page; just click on the pic to go to the source. There are also links to TedTalks – Ideas Worth Spreading, and Just4Fun cartoons.

Thanks to president Eric Moore for introducing CUGG members to the VTC section of APCUG's website at their September 2018 meeting. "....The VTCs are one of the services APCUG provides. Every season, members of various groups give presentations on a variety of topics, free to view and download. Each presentation consists of a file and a YouTube video. You may peruse the site for what interests you or search APCUG's YouTube Channel. The videos are typically 40 minutes in length." Since APCUG relies on group officers forwarding VTC information to their members and that doesn't always happen, It would be great if all member groups would do this at a general meeting. *Judy* 

# Pikes Peak Computer Application Society (P\*PCOMPAS) <a href="http://ppcompas.apcug.org">http://ppcompas.apcug.org</a>

P\*PCompAS has had a variety of member presentations this year. How long has it been since you showed members how to install a hard drive? Cary Quinn did that at a recent meeting. The computer he brought to the meeting had no hard drive and he installed a new one. He said if you ever have to do that, be sure the size of the new hard drive is adequate to hold all the information from the old one. Installing the hard drive went well but the Start button didn't work. Cary let everyone know you can buy one at Amazon.

Vice President Jeff Towne gave a presentation about his experiences with streaming over the Internet, in particular, using the Roku and the Amazon Fire Stick. He also talked about some of his favorite shows.

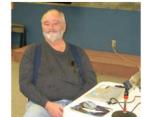

Jeff Towne preparing to tell us how he uses Dropbox

In their March newsletter, "Bits of Bytes," President Joe asked if everyone had enjoyed the CES 2019 presentation at the February meeting. At the March meeting, Jeff Towne was again the featured speaker discussing "The Cloud, Dropbox and OneDrive. How I Use Them." Joe noted that it is a timely subject since Home Group was recently removed from Windows 10. He uses Dropbox for his cloud app and likes it because there is both a Windows app as well as an Android app. Using Dropbox, he can transfer files among computers as well as

with his tablet and cell phone.

Pikes Peak members were looking forward to their April presentation on "How Hackers Hack." They were also working on getting their Echo Dot set up so they can get it in a special drawing. They have printed out several of the interesting Amazon messages that list commands you can give Alexa to try; attendees will have the opportunity to see some of the things it will do before they start buying the special raffle tickets.

P\*PCompAS was one of three groups that won an Echo Dot as a result of APCUG's 2019 membership contest. The groups that paid their dues by December 31 were all in the drawing.

# REGION 10 California Judy Taylour, Advisor

jtaylour (at) apcug.org

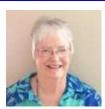

# San Jose IBM PC Club\* <a href="https://sipc.org/">https://sipc.org/</a>

Starting in 2019, the Club meets six times a year on the second Tuesday of the odd numbered months: January, March, May, July, September, and November. Their January meeting covered "Android Auto," a mobile app developed by Google to mirror features from an Android device (e.g., smartphone) to a car's compatible in-dash information and entertainment head unit or to a dashcam. President Walt Cole discussed his experience with Android Auto on his new Chevy Bolt.

Their next meeting was on "Staying Safe Online: an Antivirus is not enough" by member Alan Baker. He told the group that long ago, an antivirus program on computers was sufficient to maintain our security and privacy on the internet. Today, criminals are constantly probing our computer, router, phone, smart speaker, security camera, thermostat, and doorbell. They learned how these attacks work and how to block them. The slides accompanying Alan's presentations can be found here: http://alanbaker.net/defending.pdf

In May they learned about the suite of Google applications (such as Gmail, Maps, Photos, Calendar, and many more) and how they all work together to enhance our online experience.

\*The San Jose IBM PC Club is not affiliated with the IBM Corporation

# Under The Computer Hood User Group (UCHUG) <a href="https://www.uchug.org/">https://www.uchug.org/</a>

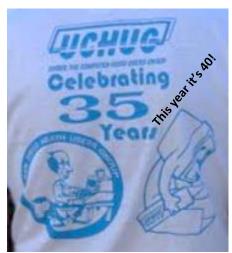

UCHUG has had a busy four months of meetings. "The Installation, Care, and Feeding of a Mesh Router" presentation was given by President Greg Skalka at their April meeting. They discussed mesh network issues and benefits and how to install and use a Netgear Orbi system.

They also had the opportunity to learn about computer users group down under via a visit from David Stonier-Gibson, Melbourne PC User Group. He was in San Diego visiting friends and had the opportunity to attend their meeting. From an email from David to Greg, "I am with Melbourne PC User Group (Australia, not Florida), where I wear a number of (too many!) hats. Melb PC was once the largest or 2nd largest PC club in the world, with 12,000+ members,

neck and neck with Boston. That was when the club was also a dialup ISP offering very good deals to members. We are an APCUG member and currently have 1600 members and own our own premises in a suburban office building." UCHUG shared how they help their users in San Diego. It was an interesting exchange of information – everyone learned something.

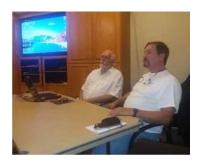

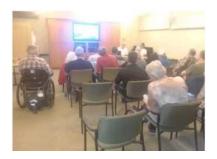

Another meeting featured "Highlights of CES" and "Windows 7 Security Sunset – What to Do This Year."

In January, it was an all-member meeting. A discussion was held on "Technology New Year's Resolutions" and "New Toys of a Computing Nature" that were available during Christmas 2018. A new device the size of a poker chip called Mate was shown and discussed. <a href="www.thetileapp.com">www.thetileapp.com</a> Tile Bluetooth trackers help you find your keys, wallet, phone and everything that matters. Join the world's largest lost and found community and never lose anything again. Art Gresham Described the SSD he won at the holiday party drawing; its capabilities and speed were impressive. The time to manipulate data when editing music files has been cut from 6 minutes to 30 - 60 seconds. Jim Quinn gave a show and tell on his just received SimpliSafe Security System. <a href="https://simplisafe.com/security">https://simplisafe.com/security</a>

In March, Bob Gostischa gave his 2019 security presentation during his annual SoCal Road Trip. Bob's presentation was again very educational and entertaining. It was packed with useful information on security issues each of us faces daily and how Avast can help us deal with them. Though we have had Bob out to UCHUG for many years, each presentation he gives is new and timely, covering the latest issues we face, and many that we may not be aware are a concern.

Do your members visit your group's website? At each meeting, UCHUG's webmaster does a quick an over-view of what's new.

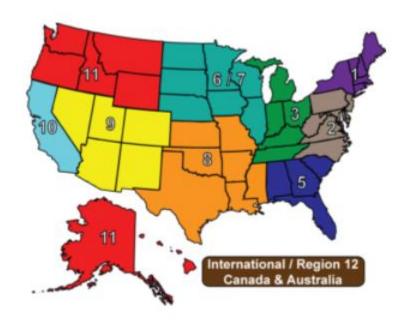

# REGION 11 and INTERNATIONAL AK, HI, ID, MT, OR, WA, WY Judy Taylour, Advisor

itaylour (at) apcug.org

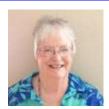

#### WASHINGTON

Olympia Microcomputer User Group (OMUG) <a href="https://www.neetup.com/en-au/olympia-Computers-Meetup/">https://www.neetup.com/en-au/olympia-Computers-Meetup/</a>

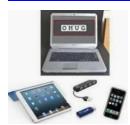

One of OMUG's best-kept secrets is their monthly no-host lunch and chat time at west Olympia's El Sarape restaurant. The information on Meetup says.... Join us for conversation and problem-solving.

A new Special Interest Group is the Python Computer Language SIG. The purpose of this SIG is to get acquainted with the language in a self-paced learning mode. They meet once a month.

The Olympia Linux Users Group, is a SIG of the Olympia Microcomputer Users Group where you will get info, help installing, help using, or show off your setup...

Bring a computer in and they can help you install Linux! If you are a hobbyist interested in the Raspberry Pi system, this is the right place as well.

All skill levels from "I've heard of Linux" to advanced users are welcomed in this friendly environment. Linux is an easy to use, free, open source operating system for the smallest to largest computers in existence; this SIG mainly focuses on desktop or laptop computers running desktop systems filling the same role as Windows or Apple's OSX. Wikipedia has a good general intro to Linux.

# TACOMA PC USERS GROUP (TAPCUG)

http://www.tapcug.org/

TAPCUG's 2019 meetings have covered: "How to restore

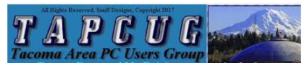

factory settings on a laptop, iPad or Microsoft Surface," "Echo (Alexa)" – Did you know she was named after the Alexandria library in Egypt which was known as the "keeper of all knowledge." In April they learned how to improve the speed of slow running apps and in May the meeting was on "How to use One Note." Several times a week they hold an Open Lab where members can get help with their devices, answers to questions, and more.

TAPCUG is affiliated with the NorthWest Apple Pickers. One of their recent meetings was about one of the modern wonders of the world --- those handheld gizmos that accept payments at a farmers markets or other venues where sales are made by staff just walking around. They had a demonstration of how that works. And they spent some time discussing the joys and pains of creating spreadsheets (and why/if they're worth the trouble?) as well as some of the options for sharing files with friends and family.

# **International**

# **AUSTRALIA**

# PC USERS GROUP (PCUG) http://www.pcug.org.au/wp/

Their Linux SIGs meet on the South Side of Canberra on the  $1^{st}$  Thursday of the month and on the North Side the  $3^{rd}$  Thursday.

They are a group of enthusiasts who meet to discuss Linux, problems, new matters, and general computer topics. Beginners are always welcome. Novices and all persons interested in Linux are welcome. Novices are advised to bring a USB or SD drive of at least 1GB capacity or some blank CD/DVD media. They have a laptop at this venue and that may be used to step through any procedures. Internet access is available via Wi-Fi. See <a href="http://www.pcug.org.au/LinuxSIG/">http://www.pcug.org.au/LinuxSIG/</a>. Regular attendees are advised to subscribe to the discussion list at that site. Authoritative times, venues and agenda for meetings will be advised via email.

More advanced Penguin fanciers are invited to attend the monthly meeting of the Canberra Linux Users Group (CLUG).

They also have a Beginner's Computer Chat group that meets on the North Side the 1<sup>st</sup> Thursday of the month and the South Side on the 2<sup>nd</sup> Thursday. Attendee questions drive each session plus regular demos of useful computing techniques, such as backing up, handling your photos, and making the most of Google search. The format is an open discussion group with beginners and more experienced members all contributing. The mailing list extends the network beyond the face-to-face sessions and members willingly share assistance.

Friendly Coffee and Chat SIGs meet every Tuesday on the North Side or South Side. They are a group of PCUG members who gather to talk problems, news, or whatever takes their fancy. Sometimes a guest speaker is invited to give a talk on a specialized subject. Come for coffee at 10:30 am, the meetings start at 11:00 am and run to Midday. But stay for drinks and lunch where they also solve the problems of the world.

See <a href="http://www.pcug.org.au/pcug/candc/cgi-bin/index.cgi">http://www.pcug.org.au/pcug/candc/cgi-bin/index.cgi</a>

If you are ever in Canberra, you are invited to attend their general meeting or one of their SIGs.

## **CANADA**

DURHAM PC USERS CLUB (DPCUC) www.durhampc-usersclub.on.ca/

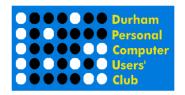

I don't think I've seen this as a meeting topic: "Wikipedia - the Encyclopedia Anyone Can Edit" presented by Anne Delong, DPCUC vice president.

Wikipedia is the fifth most popular website on the planet and the world's most-consulted online information source; its pages are viewed about 15 billion times each month. Founded in 2001, funded through donations, with

content contributed almost entirely by volunteers, today Wikipedia provides information to readers in over 300 languages. The English Wikipedia alone has more than 5 million articles. Learn how the Wikimedia Foundation has managed to maintain the project as "the encyclopedia anyone can edit" without having it taken over by fake news, biased opinion, and vandalism. Also, find out how to judge the reliability of the information you read there. For those who've never edited Wikipedia, Anne will show how this is done; she suggested that to save time attendees could make a Wikipedia account ahead of time.

I've edited APCUG's information in Wikipedia as well as donated a few dollars to the Wikipedia Foundation.

# APCUG MEMBER GROUP GRANT PROGRAM

# **Objective**

To aid user groups who need money to fund a project to help their members or user group community with the use or understanding of technology.

#### **Criteria for Selection**

- Be a member of APCUG in good standing
- Provide detailed information regarding the request for the grant
  - o Name of Advisor or Director working with the group to obtain the grant
  - Description of the request for funds and detailed project budget
  - Reason club can't fund the project
  - How the funds will be used
  - What benefits or enhancements the club/members and/or community will gain
  - How project success will be measured
  - Timeline for reporting progress to APCUG

## **Grant Approval**

The Grant committee will determine if requests meet the criteria and will benefit the user group or community

The committee will forward the approved application to APCUG's Board of Directors for a vote. Groups requesting a grant will be notified of proposal approval or non-approval.

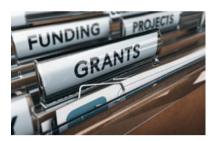

# **GENERAL ARTICLES**

By Gabe Goldberg, Advisor Region 2

# **Need a Meeting Presentation? Explore Computer History Museum Videos!**

Whether planning a year's topics or needing to replace a suddenly canceled presentation, explore the wealth of on-demand videos offered by California's wonderful Computer History Museum. In brief, CHM's mission is preserving and presenting for posterity artifacts and stories of the Information Age.

CHM is a nonprofit organization with a four-decade history as the world's leading institution exploring the history of computing and its ongoing impact on society. It's dedicated to preserving and celebrating computer history and is home to the largest collection of computing artifacts in the world, encompassing computer hardware, software, documentation, ephemera, photographs, oral histories, and moving images. CHM brings computer history to life through large-scale exhibits, an acclaimed speaker series, a dynamic website, docent-led tours, and an award-winning education program.

If you're nearby, it's worth an extended visit to learn details of this industry that's shaped our lives and the world. If you're not, offer members the chance to view oral histories from people who've shaped technology on the front lines and behind the scenes, selecting from <a href="https://www.computerhistory.org/collections/oralhistories/">https://www.computerhistory.org/collections/oralhistories/</a> or <a href="https://tinyurl.com/yy6tp2wz">https://tinyurl.com/yy6tp2wz</a>

# It Takes a Team for a User Group to Survive

How many people contribute in any way to your user group? Does everyone involved have a title on your website and in your newsletter? How many of these people are NOT visible at meetings? When did you last ask all volunteers to stand at a meeting to be recognized? Do you ever present "Volunteer of the Month/Year/Century" awards? Surely nobody pitches in for pay or glory — but a little public praise goes a long way in making people glad to be involved. It's a great opportunity to pitch others to step forward.

# **Your Meeting Speaker Wants to Plug In WHAT?**

If you've ever been in a meeting getting underway with organizers and speakers struggling to make technology work -- e.g., mating speaker's presentation device (tablet/phone/PC/Mac/Chromebook/thumb drive/etc.) with projection and sound equipment (tabletop/built-in/etc.) you were likely glad it wasn't YOUR problem. But to avoid it BEING your problem or inflicting it on YOUR speaker -- document your meeting site's facilities, your group's equipment, your connectivity options and requirements, your Wi-Fi setup, and everything else that someone speaking or setting up a room needs to know. Documentation like this is hard to create -- it's easy to forget critical details. So the best approach is creating a draft document and using it to set up meetings -- annotating where assumptions are made and reliably revising in response to problems and questions encountered. As it comes together, furnish it to speakers and ask for feedback -- what do they need to know that's not included? Indicate what cables/connectors are available and request advance notice of unique requirements (e.g., that new Apple connector!) to handle.

# Remember When?

A variation on starting meetings with always-valuable Q&A sessions can be trivia contests. Many groups -- has been around for 20/30/40 (!) years -- have created impressive histories, about which many members may not know much. So harvesting records (newsletters, paper files, web material, personal recollections, etc.) can provide rich material for entertaining/engaging contests for remembering technologies/people/events that shape your group.

# One Person's Excess Technology Meets Another Person's Needs

Over the years I've received and given away plenty of items. I've been given a working HP LaserJet 4 printer (nice to have as a backup/spare!), many toner cartridges for it, and a nifty jumbo add-on paper tray that holds a full paper ream. I've given away a working iPad that can't update iOS to someone who wants to run a specific app that doesn't need the current operating system version. I just donated a pile of not-quite-current Apple-related books to people at the Afternoon Learners SIG of Washington Apple Pi.

Living near a Micro Center store, I receive periodic offers of free storage devices such as USB drives and memory cards. Even when I don't need them, I drop in to collect what's offered and either places them as door prizes or give them to individuals. Offers usually also include certificates for additional devices so I find them good homes too. Consider running occasional swap meets to which people can bring working but unneeded items, or simply running Have/Need listings in the newsletter so everyone can see what's available without anyone having to lug things to a meeting.

I use exchanges like this to demonstrate the benefits/importance of in-person meetings. I was able to collect the printer from a local colleague I knew from monthly meetings. If I'd known him through an online community he might have been in California, from where the offer of a 50-pound printer would have been much less useful.

# **Help Your Group Reach Beyond Your Members**

I found my first PC user group by seeing its newsletter on a friend's coffee table. Since I'd just bought my first PC, that was most excellent timing. While these days there's rich "finding" online, physical objects are still important for visibility/marketing. Over the years, many groups have created all sorts of swag/loot/booty/logoware/etc. For example, I still have and use a pocket screwdriver and drink coaster from that first group -- with no moving parts, they're unlikely to break and with robust construction, they won't wear out. I just need to not misplace them!

Seeking ideas for one of the groups where I'm on the Board, I wanted to see what sorts of things can display logos. I was initially frustrated because several companies do business online-only with no printed catalogs. Then I found <a href="mailto:4imprint.com">4imprint.com</a>. I called, they promised and promptly sent a catalog -- and have followed up with several more. Their selection is amazing -- from inexpensive sticky-note pads to elegant garments and stylish tote bags. Since I'm looking for economical items to be given to members and perhaps others, I've flagged for consideration screwdrivers, coasters, pens/pencils, calendars, caps, letter openers, magnets, sticky note pads, mousepads, and power bank device chargers. See what your community might enjoy!

# **How's Your Area's Broadband Internet Service?**

If you're in a highly-wired metropolitan area, you may have great connectivity -- 50MB/100GB or even GB download speed. If you're especially fortunate, you might have (limited!) competition between a cable company and a telephone company. (And that competition is helpful in haggling over rates with whichever one you use, threatening to switch to the other!).

But if you're in an outer-suburban or rural area, you may not get love or a decent speed from either (or the only!) company serving your area. Even worse, your town/city/county may be precluded by state law from developing a community-based ISP to provide good speed/service at a fair price.

A small-but-feisty organization -- Next-Century Cities -- works for those areas to improve Internet availability in underserved areas. From their website -- <a href="https://nextcenturycities.org">https://nextcenturycities.org</a>, across the country, innovative municipalities are recognizing the importance of leveraging gigabit level internet to attract new business and create jobs, improve health care and education, ensure civic participation, and connect residents to new opportunities. Next Century Cities is committed to celebrating these successes, demonstrating their value, and helping other cities to realize the full power of truly high-speed, affordable, and accessible broadband.

Only local governments can join NCC (membership is free, always a popular price!) but they welcome support from interested parties – and tech groups certainly qualify. Explore the website and consider whether your community should be involved. Membership page is <a href="https://nextcenturycities.org/members/become-a-member">https://nextcenturycities.org/members/become-a-member</a>

# **Getting Timely Information to Your Club Members**

By Bill James, Advisor, Region 8

It can be challenging to get information to your members. From maintaining an up-to-date mailing list of current and former members as well as guests to finding a willing member to manage an email list. Many clubs rely on a monthly meeting announcement and/or newsletter to keep their members informed. However, this method does not help to make instant contact with members.

In today's world of instant messaging with texting and emails, clubs must be able to adjust to the need to provide instant communications with their members. Now there are several free solutions that clubs can utilize with little effort on the user. One such solution is MailChimp. This is a free web-based app that can be accessed from any location in the world. A user is only required to create a User ID and password and log into the program. You also will need to import an address list that you can build in Excel. Once this is completed, you now have an address list that you use to send emails to your members. You can create multiple address lists, for instance: Members, former members or guests to send tailored emails to those groups. You compose your email using a Word-like template or you can create your email in a word processing program and export it into MailChimp. It may take a little practice, but there is nothing difficult about using this intuitive software.

You will be impressed by all the reports that are generated from your emails. BLAHBLAHBLAH

A compelling reason to use Mailchimp is that you can create emails to send to your members in a few minutes. You now have instant access to your membership to notify them of any changes in your meeting schedule or notify them of upcoming events, the latest in technology, etc. I use ccOKC's (Computer Club of Oklahoma City) Mailchimp for a bulletin to provide information to our membership on a weekly basis. I have also used it to send out email blasts on matters that may be considered of interest to club members

If MailChimp does not meet your needs, check the web for other free solutions. There are other similar programs available, such as Constant Comment or if you simply use a weekly email for informational purposes, they all can be considered as Bulletins. This year to encourage clubs to better communicate with their members, APCUG has included a new contest category for Club Bulletins. Look for details in this publication announcing the 2019 APCUG Web, Newsletter and eBulletin contests, as well as Digital Photo contest.

Let your usual presenters have the summer off!

The arrival of summer and warmer weather usually indicates that membership attendance at clubs will decline. To help with this situation, it is important that you offer your members meaningful and productive meetings. Having good content is an ingredient for keeping up your group's attendance and membership.

APCUG offers many meeting ideas through its Speakers Bureau; currently, there are 23 categories with 14 presenters. Occasionally check it for additions to the list. If you have a request for a presentation not listed, you can always request a specific program. Your request allows APCUG to expand its list of presentations with content that may also be of interest to other groups. If you would like to give presentations to groups in addition to your own, get in touch (Jtaylour (at) apcug.org) to be added to the list of presentations and presenters. The Speakers Bureau always appreciates your feedback on the content of the presentations.

You will find information about the Speakers Bureau at <a href="https://apcug2.org/">https://apcug2.org/</a> Membership Benefits. Just complete the form to book a presenter for your group.

Thank you for being a member of APCUG.

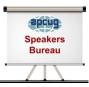

# APCUG'S SPEAKERS BUREAU

Go to: <a href="http://apcug2.org/">http://apcug2.org/</a> Member Benefits tab and you will find almost 100 presentations listed under the below topics.

Groups Free Software Linux/Open Source Social Media General Software Back-up **Operating Systems** Hardware Preventive Maintenance **Cloud Computing User Groups** Digital Photography Home Automation Printers/Printing Utilities

Email iDevices/MAC Security Virtual Machines

Ergonomics Internet

Having problems finding presenters? Select a presentation, complete the Speakers Bureau form and the presenter will contact you to set up the interactive webinar presentation. Your members will have the opportunity for live Q&A with the presenter.

Overview of what many of the speakers present. We thank them for volunteering to give presentations to APCUG-member groups via the Speakers Bureau.

- Ron Brown What the Heck is a Chromebook, Google Photos, 2 Factor Authentication, How to Protect Seniors from ID Theft Changing Behaviors
- Francis Chao See his ever-growing presentation list at: http://aztcs.org/fc.pdf
- Bill James Windows 10, Home Automation, Android tablets and phones, Synchronizing Your PC, a Guide To....
- John Kennedy Free software, anything Linux, TeamViewer, Using Zoom (APCUG's VTC program) to give presentations or conferences, use it for Board Meetings, etc.
- Joe Kissell Your Digital Legacy, Online Privacy, Take Control of Your Passwords
- Jere Minich . Tips and Tricks for iPhone/iPad, Tune Up Win PC, Security/Privacy Settings Win 10, Configure Storage Sense Win 10, Create a
  Restore Point Win 10, Stop Suggested Apps Win 10, Boot in SAFE mode Win 10, Free programs to use with Windows 10, VPN Networks for
  Internet Security, Password Managers, Readers View on the Internet, How to save \$\$ on Printer Ink. Several of Jere's presentations are 15-30
  minutes.
- Judy Taylour Utility Apps, The Cloud, Declutter Your Digital Life, Even After You've Died Your Identity Isn't Safe: Digital Asset Estate Planning, Ergonomics: You, Your Computer, Tablet and Smartphone, Protect Yourself, Yourself from ID Theft, Netiquette & E-mail Tips & Tricks, Tech Skills for an Easier & Safer Computing Experience, Troubleshooting Your Computer, Ideas for Revitalizing Your Computer Club....
- · David Williams Cloud, Utilities Making Humpty Better Again, Social Media for Seniors
- Gene Barlow Acronis, Macro Photography, Moving to an SSD
- · Bob Gostischa (Avast Evangelist) Security (new every year), All About Avast, Avast Secure Browser
- Leo Notenboom see his website for presentation topics from his 'articles'
- Hewie Poplock Chromebooks 4 Seniors, ID Theft, Searching with Google, Learning Resources for Seniors, Evernote, Windows 10 Tips, Cutting the Cord
- · Rod Scher (former editor, Smart Computing) Dark Side of Technology and other topics

# VIRTUAL TECHNOLOGY CONFERENCE VTC May 4

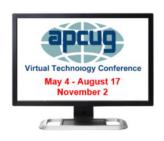

|                    |                    |                    |                    | David Williams                                                                   | John Kennedy                                                                    |
|--------------------|--------------------|--------------------|--------------------|----------------------------------------------------------------------------------|---------------------------------------------------------------------------------|
|                    |                    | Francis C          | hao, Tech          |                                                                                  |                                                                                 |
| Eastern            | Central            | Mountain           | Pacific            | Track 1                                                                          | Track 2                                                                         |
| 1:00pm-<br>1:50pm  | 12 noon<br>12:50pm | 11:00am<br>11:50am | 10:00am<br>10:50am | A Beginner's<br>Guide to<br>WordPress<br>Mark Zinzow                             | Google Photos: 7<br>favorite features<br>Chris and Jim<br>Guld<br>Geeks on Tour |
| 2:00pm-<br>2:50pm  | 1:00pm<br>1:50pm   | 12 noon<br>12:50pm | 11:00am<br>11:50am | Are Your Bits<br>Flipped?<br>Joe Kissell                                         | Youth and<br>Technology<br>Bill Crowe                                           |
| 3:00pm<br>3:50pm   | 2:00pm<br>2:50pm   | 1:00pm<br>1:50pm   | 12 noon<br>12:50pm | Windows 7 Sunset<br>Greg Skalka                                                  | What's an App?<br>Jim Glass                                                     |
|                    |                    | Tra                | ck 3               |                                                                                  |                                                                                 |
| 4:00 pm<br>5:00 pm | 3:00 pm<br>4:00 pm | 2:00 pm<br>3:00 pm | 1:00 pm<br>2:00 pm | Let's talk Roundtable<br>Websites<br>Bring your ideas, suggestions,<br>questions |                                                                                 |

Eventbrite registration at: <a href="http://bit.ly/2ZveKL4">http://bit.ly/2ZveKL4</a>

Do you have a presentation you would like to share with APCUG member groups? Think about volunteering to give it via a VTC. Contact Judy Taylour @ jtaylour (at) apcug.org

**SAVE THE DATES -- August 17 & November 2. 2019** 

# **MEMBERSHIP HAS ITS BENEFITS**

The Association of Personal Computer User Groups (APCUG) is an International, platform-independent, volunteer-run, nonprofit organization devoted to helping member User Groups offer enhanced services to their members. Listed below are some of the membership benefits. You will find detailed information at: <a href="https://www.apcug2.org">www.apcug2.org</a>

**Speakers Bureau** – Complete a Speakers Bureau request form to have an SB member give an interactive webinar presentation to your group via Zoom, Skype, etc. There are over 100 presentations listed.

**Virtual Technology Conferences – Free Online Presentations** held quarterly (February, May, August and November). Your members can attend the VTC presentations from the comfort of their own home. APCUG uses Zoom which is very easy to use.

**PUSH Newsletter Articles** – Your group's editor receives articles he/she can use in your group's newsletter. Articles are written by other group officers, members, sponsors, etc. APCUG has also received permission from many bloggers to use their articles in their newsletters.

**Discounts and Special Offers** – Your group will occasionally receive information regarding sponsor discounts and/or special offers that can be passed on to your members.

**User Group Newsletters Online** – Is your editor looking for ideas for your newsletter? There are links to many APCUG-member group newsletters that contain program ideas, fundraising ideas and more.

**Website Hosting** – For groups that are unable to find, or afford, online space locally, APCUG will host their website. Send an e-mail to ols@apcug.org for information about this benefit.

**UGLS** -- **Neighbors to Help Out** – Use the UGLS to communicate with groups within driving distance of your club – share presenters, help each other out, cross-advertise, put a vendor speaking tour together, etc. Everyone Benefits.

APCUG Website – Find out what is happening with APCUG! www.apcug2.org

**Help for your User Group** – Information for program chairs, growing your group, newsletter & PR guidelines, etc. from various sources including past conferences and regional events.

**Newsletter, Website and Digital Photo Contests** – Held annually, members of your group are invited to enter the digital photo contest and groups may enter their newsletter and/or website in those contests.

**Don Singleton Volunteer of the Year Award (VOTY)** – Volunteers are the background of APCUG and its member groups -- submit one of your members for the annual VOTY award.

**NOOZ e-mail sent to your group's officers** – Advisors periodically send a NOOZ e-mail to all officers listed in the UGLS. This e-mail contains information on what is happening with APCUG, VTC information, etc.

**Quarterly Reports -- Ideas for your group** – Reports, APCUG's official communication, is sent to all officers listed in the database. It contains info on what is happening in each region, program ideas, tips and tricks, and more.

**Solutions to Your Problems -- Your Region Advisor** – The people who keep APCUG functioning are one of the greatest assets that member groups have going for them. They have been there and done that. If they don't have a solution, he/she will forward the request for help to all the Advisors and Directors – someone will be sure to have a solution

Follow us @

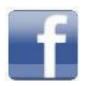

# www.facebook.com/APCUG

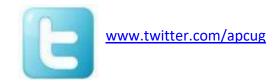

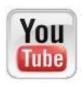

www.youtube.com/apcugvideos

# ARTICLE DEADLINES

| Issue | Published |
|-------|-----------|
| Q1    | JAN 20    |
| Q2    | APR 20    |
| Q3    | JUL 20    |
| Q4    | OCT 20    |

Unless indicated otherwise by the author, all articles published in REPORTS may be reprinted.

Member group editors should give proper credit to the authors. All articles submitted for publication in REPORTS are subject to editing. Each issue of REPORTS focuses on member group management issues, program ideas, achievements and events from the 9 APCUG Regions, and updates from APCUG directors, advisors, and committee chairs.

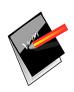

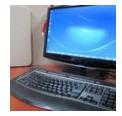

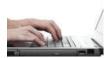

**DISCLAIMER:** APCUG is not a part of, nor a representative of any manufacturer, product, reseller, dealer, consultant, or business. The organization does not endorse any product, etc. The information in *Reports* is provided on the basis that everyone receiving it undertake responsibility for assessing the relevance and accuracy of its content. As a member of APCUG, you have received this issue of *Reports* as a benefit of membership. APCUG does not rent, sell, share or otherwise disclose your e-mail address to third parties. If you no longer want to receive emails from APCUG, please reply to the sender. *Thank you for being a member of APCUG*.

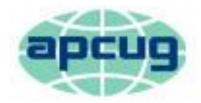

# An International Association of Technology & Computer User Groups

# **COMMITTEES & CHAIRS**

## **Committee and Chair**

#### 2019 Committee Members

Alliances: Sam Wexler David Steward

Benefits/Benefits Development: Judy Taylour Gabe Goldberg, Bill James

By-Laws: David Steward John Kennedy, Marie Vesta

Contests: Bill James Ray Baxter, John Kennedy, Judy Taylour

**Elections: TBD** 

Finances: Ray Baxter David Steward, David Williams

Grants: Marie Vesta Ray Baxter, Gabe Goldberg, John Kennedy, David

Steward

Legacy: Marie Vesta Ray Baxter, Judy Taylour

Marketing/Social Media: David Williams Jay Melnick

Membership: Lee Laughner Ray Baxter, John Kennedy

Online Services (OLS): David Williams Francis Chao

Policy & Procedures: David Steward

Publications: Lee Laughner Judy Taylour

PUSH: Judy Taylour Gabe Goldberg, Jere Minich

Speakers Bureau: Sam Wexler

User Group Database: Lee Laughner Judy Taylour, Marie Vesta

Website: Judy Taylour John Kennedy, Jere Minich,

VTC: Judy Taylour Francis Chao, Bill James, John Kennedy, Jere Minich,

**David Williams** 

Zoom: Judy Taylour John Kennedy, David Williams

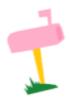

APCUG MAILING ADDRESS

**APCUG** 

PO Box 1384 Pine AZ 85544-1384

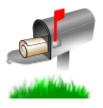

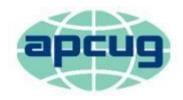

# An International Association of Technology & Computer User Groups

# APCUG COMMUNICATIONS

Website <a href="http://apcug2.org/">http://apcug2.org/</a>

Facebook <u>www.facebook.com/apcug</u>
Twitter <u>www.twitter.com/apcug</u>

YouTube Channel <a href="www.youtube.com/apcugvideos">www.youtube.com/apcugvideos</a>

President president (at) apcug.org
Secretary secretary (at) apcug.org
BoA Chair jtaylour (at) apcug.org
Membership membership (at) apcug.org

Voice Mail (803) 272-8411 Fax (952) 479-3627

**OFFICERS** 

David Williams, President dwilliams (at) apcug.org
David Steward, Secretary dsteward (at) apcug.org
Ray Baxter, Treasurer rbaxter (at) apcug.org

**BOARD OF DIRECTORS** 

Lee Laughner (at) apcug.org
Marie Vesta mvesta (at) apcug.org

**BOARD OF ADVISORS** 

Chair jtaylour (at) apcug.org
Vice Chair jkennedy (at) apcug.org
Secretary bjames (at) apcug.org
Region 1 (CT, MA, ME, NH, NY, RI, VT) Sam Wexler swexler (at) apcug.org

Region 2 (DC, DE, MD, NC, NJ, PA, VA, WV) Gabe Goldberg ggoldberg (at) apcug.org

Regions 3, 6 & 7 (IA, IL, IN, MI, MN, ND, NE, SD, TN, WI) John Kennedy jkennedy (at) apcug.org

Region 5 (AL, FL, GA, SC) Jere Minich jminich (at) apcug.org
Region 8 (AR, KS, LA, MO, MS, OK, TX) Bill James bjames (at) apcug.org
Region 9 (AZ, CO, NM, NV, UT) Jay Melnick jmelnick (at) apcug.org
Region 10 (CA) Judy Taylour jtaylour (at) apcug.org

Region 11 (AK, HI, ID, MT, OR, WA, WY) Judy Taylour jtaylour (at) apcug.org

International Region, Judy Taylour jtaylour (at) apcug.org